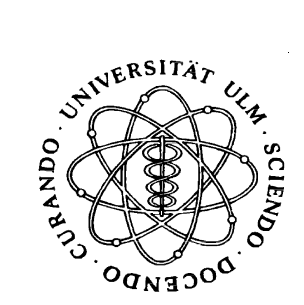

## **Universität Ulm**

**KIZ**

**Kommunikations- und Informationszentrum Albert-Einstein-Allee 11 89081Ulm**

## **Vertrag zur Mitbenutzung der Telefonanlage der Universität Ulm**

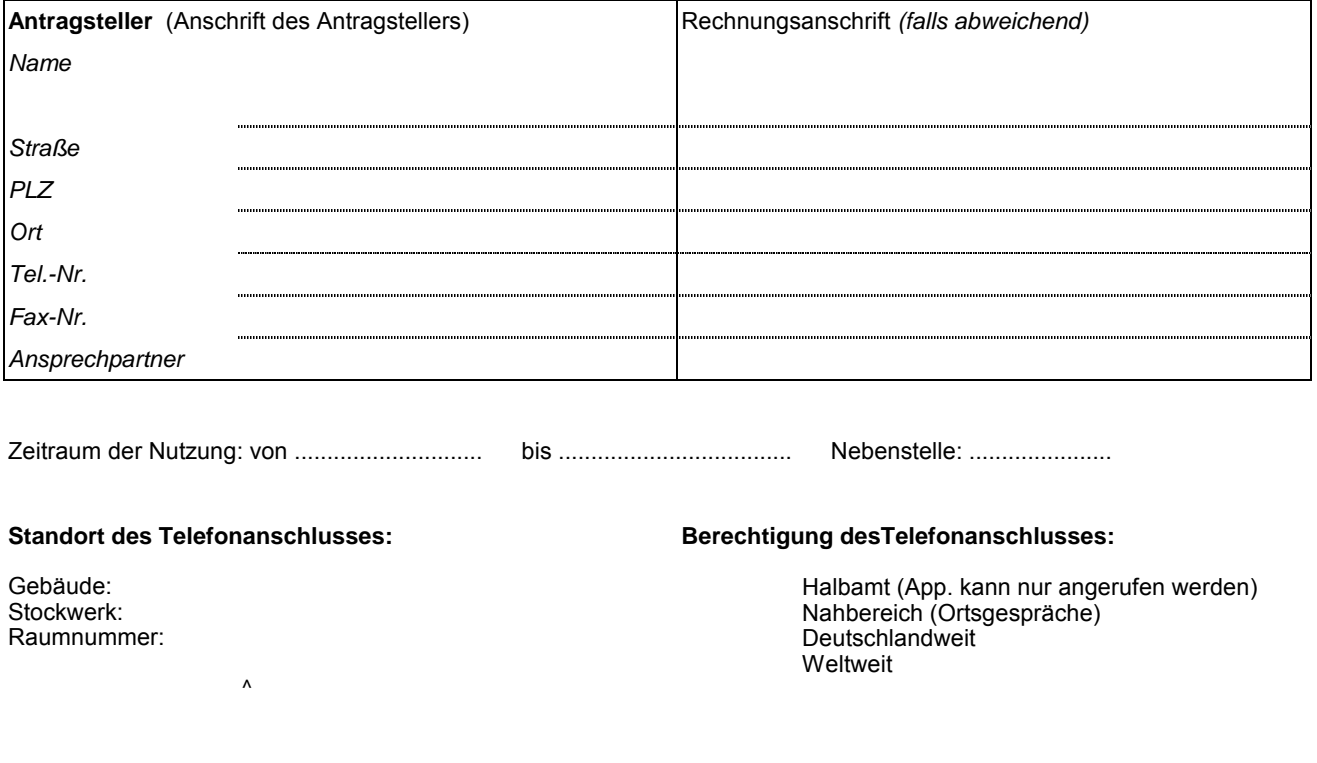

Die Einrichtungskosten pro Telefonapparat/Nebenstelle betragen bis auf weiteres 21,-€ netto. Hinzu kommen die monatlichen Grundgebühren in Höhe von z. Zt. 10,50€ netto, sowie die angefallenen Gesprächsgebühren. Eine Anpassung der lfd. Gesprächsgebühren bleibt bei Tarifänderung vorbehalten. Der Antragsteller trägt Sorge, dass der Anschluss nicht missbräuchlich benutzt wird. Er trägt auch dann die Fernmeldekosten, wenn Unberechtigte von diesem Anschluss Gespräche führen. Er verpflichtet sich, alle anfallenden Gebühren auf Anforderung fristgerecht zu begleichen. Die Universität stellt eine Aufstellung der angewählten Telefonnummern und Datum nur auf formlosen Antrag zur Verfügung. Der Antragsteller zeigt die Ausserbetriebnahme des Telefonanschlusses unverzüglich der Universität Ulm, KIZ schriftlich an.

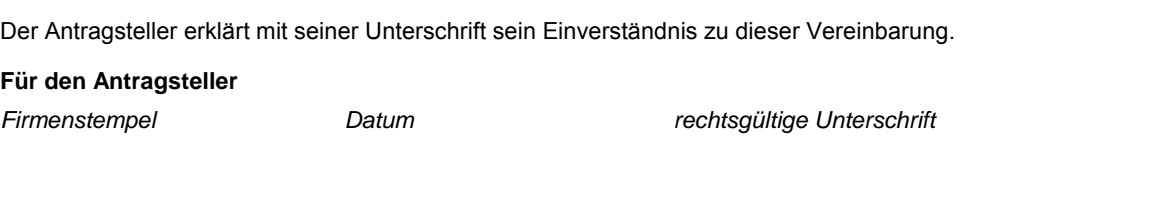

**Für die Universität Ulm**

Dienststempel Datum Datum rechtsgültige Unterschrift